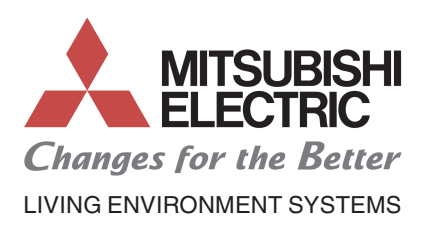

**CITY MULTI** 

# **PQHY-P•Y(S)HM-A PQRY-P•Y(S)HM-A**

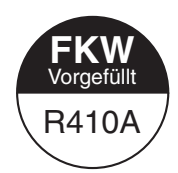

# **Gestaltung des Wasserkreislaufes für WY- und WR2-Systeme**

Bei City Multi-Verdichtereinheiten WY (PQHY-P) und WR2 (PQRY-P) handelt es sich um wassergekühlte Wärmetauschereinheiten. Diese entnehmen die Umgebungswärme nicht wie üblich der Umgebungsluft, sondern werden durch einen angeschlossenen Wasserkreislauf versorgt, der als Wärmequelle oder -senke dient.

Im Folgenden werden die Richtlinien zum Aufbau und Betrieb eines Kühlwassersystems für WY- und WR2-Systeme beschrieben und einige Anschlussbeispiele gezeigt.

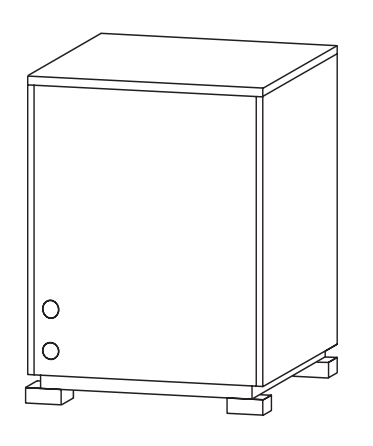

#### **Inhalt**

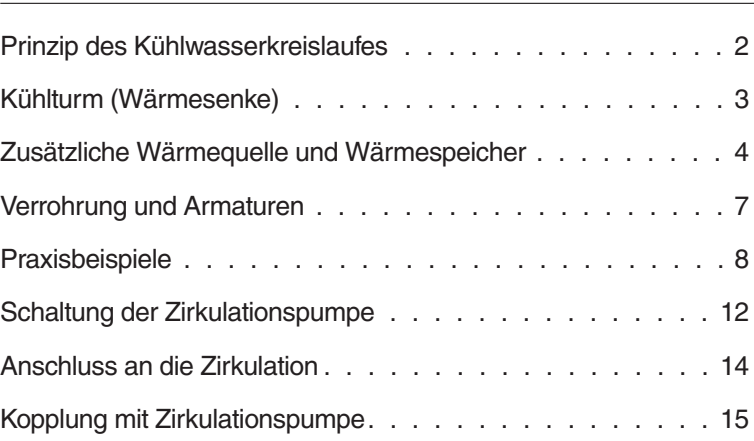

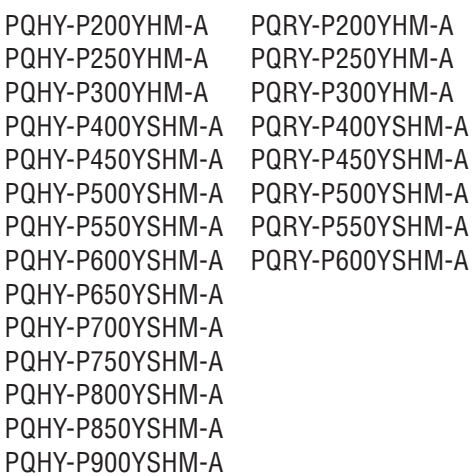

# <span id="page-1-0"></span>**1 Aufbau und Gestaltung des Kühlwassersystems**

# **1.1 Prinzip des Kühlwasserkreislaufes**

Die folgend beschriebenen Komponenten des Kühlwasserkreislaufs sind bauseitig zu stellen und zu montieren und gehören nicht zum Lieferumfang der City Multi-Wärmetauschereinheiten.

In der nachfolgenden Abbildung wird das Prinzip des Zirkulationswasserkreislaufs dargestellt.In den Wasserkreislauf ist ein Kühlturm für den Kühlbetrieb, eine zusätzliche Wärmequelle und ein Wärmespeicher für den Heizbetrieb integriert. Eine Zirkulationspumpe fördert das Kühlwasser.

Mischerventile lenken das Wasser im Sommer (Kühlsaison) zum Kühlturm und im Winter (Heizsaison) zum Wärmespeicher.

Befindet sich das Zirkulationswasser konstant im Temperaturbereich zwischen 10 und 45 °C, kann mit dem City Multi-Wärmetauschereinheiten WY und WR2, unabhängig von der Gebäudekühl- und -heizlast, gekühlt oder geheizt werden.

Wird im Sommer ausschließlich Kühlleistung benötigt, sorgt der Kühlturm dafür, dass die Kühlwassertemperatur nicht übermäßig ansteigt.

In der Heizsaison kann die Zirkulationswassertemperatur unter 10 °C fallen. In diesem Fall sollte eine zusätzliche Wärmequelle vorgesehen werden, die ab einer bestimmten Temperatur das zirkulationswasser aufwärmt.

Wenn die thermische Balance zwischen Geräten im Heiz- und Kühlbetrieb ausgeglichen ist, kann die Anlage sogar ohne Kühlturm und Zusatzheizung gefahren werden. Um diesen Idealzustand zu erreichen, sind ausreichende Wärmespeicher (Tanks) vorzusehen. Für eine Zusatzheizung auf Elektrobasis kann z.B. ein spezieller Stromtarif (Nachtstrom) gewählt werden.

Das Beispiel zeigt eine Anlage mit mehreren Wärmetauschereinheiten im System. Bei diesen Anlagen muss besonders die Qualität des Zirkulationswassers beachtet werden. Es werden regelmäßige Tests empfohlen, um eine gleichbleibende Qualität zu sichern. Als Kühlturm ist ein geschlossenes Modell zu wählen, um eine Kontamination des Zirkulationswassers durch Einflüsse aus der Umgebung auszuschließen.Soll ein offenes Modell eingesetzt werden, wird eine Wasseraufbereitungsanlage zum Schutz vor verunreinigtem Zirkulationswasser erforderlich, um Schäden am System zu vermeiden.

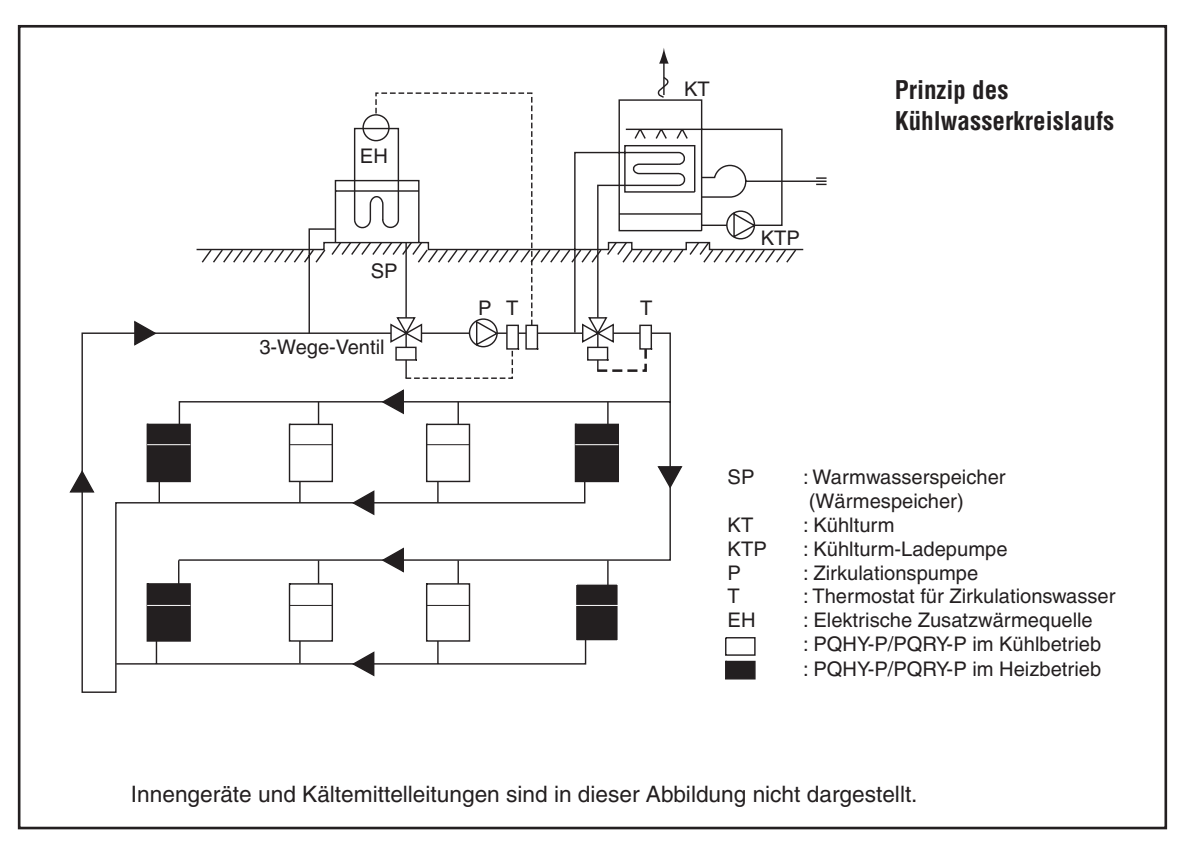

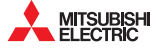

# <span id="page-2-0"></span>**1.2 Kühlturm (Wärmesenke)**

#### **Kühlturm-Bauformen**

Zurzeit gängige Bauformen von Kühltürmen sind:

- offener Kühlturm,
- offener Kühlturm mit Wärmetauscher,
- geschlossener Kühlturm und
- luftgekühlter Kühlturm.

Da eine gleichbleibende Zirkulationswasserqualität wichtig ist und die Wärmetauschereinheiten dezentral im Inneren von Gebäuden installiert werden, ist immer die geschlossene Bauform bevorzugt zu verwenden.

Auch ohne Verschmutzung durch die Umgebungsluft empfiehlt es sich immer, in regelmäßigen Abständen einen Teil des Zirkulationswassers gegen Frischwasser auszutauschen.

Bei Frostgefahr muss das Zirkulationswasser durch geeignete Mittel gegen Einfrieren geschützt werden, z.B. durch Beimischen von Frostschutzmittel. Nicht ständig durchströmte Leitungsabschnitte sollten abgesperrt und entleert werden. Frostgefährdete Leitungen sollen automatisch entleert werden, wenn die Pumpe stoppt oder ausfällt.

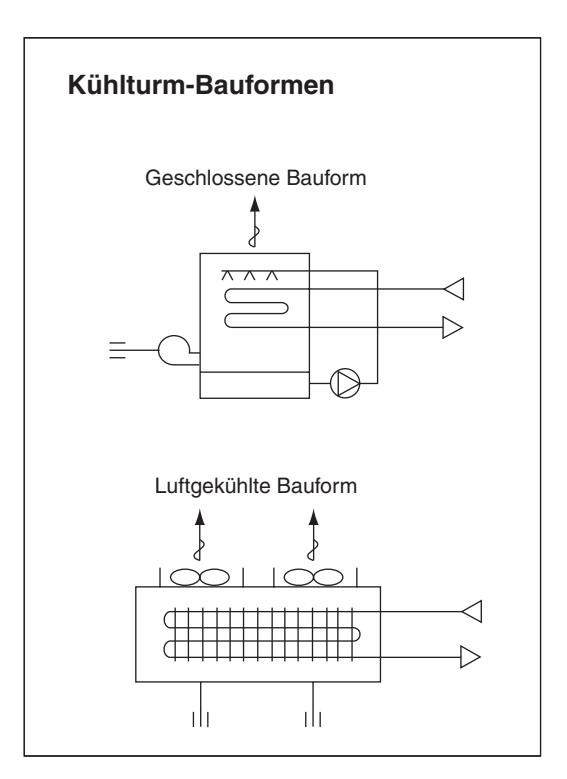

#### **Auslegung – Berechnung der Leistungen**

In der Kühlsaison kann es kurzfristig vorkommen, dass alle vorhandenen Wärmetauschereinheiten im Kühlbetrieb arbeiten (bei Betriebsstart oder bei extremer Wärme im Sommer).Trotzdem muss der Kühlturm nicht nach der Gesamtnennkälteleistung ausgelegt werden, da die Wärmetauschereinheiten in einem breiten Wassertemperaturbereich von 10 bis 45 °C arbeiten können.

Als ausreichend wird ein Kühlturm angesehen, wenn dessen Kühlleistung der Kühllast des Gebäudes (aus der Kühllastberechnung) plus der zugeführten Wärmeleistung der Wärmetauschereinheiten plus der Wärmezufuhr der Zirkulationspumpe(n) entspricht. Überprüfen Sie daraufhin auch das Kühlwasservolumen und die Umlaufwassermenge.

Kühlturmkapazität QKT = QC + 
$$
\Sigma Qw
$$
 + Pw [kW]

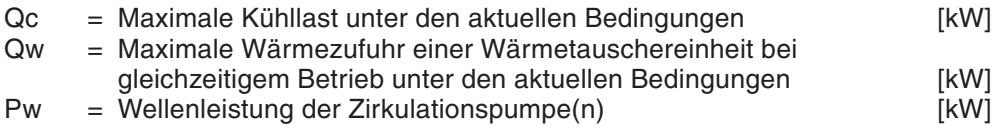

# <span id="page-3-0"></span>**1.3 Zusätzliche Wärmequelle und Wärmespeicher**

(Zusatzheizung und Pufferspeicher)

Ist die Heizleistung dauerhaft größer als die Kühlleistung der Wärmetauschereinheiten, sinkt als Folge des thermischen Gleichgewichts die Temperatur des Zirkulationswassers. Ab einer unteren Temperatur von 10 °C sollte das Zirkulationswasser erwärmt werden, um die Betriebsbedingungen der Wärmetauschereinheiten sicherzustellen.

Des Weiteren wird ein Pufferspeicher empfohlen, der die Wärmelast z.B.aus den Morgenstunden aufnimmt und zu einem späteren Zeitpunkt bei Bedarf wieder an das Zirkulationswasser abgeben kann.

Die Effektivität der Anlage wird erhöht, wenn die im Pufferspeicher enthaltene Wärmeenergie in Spitzenzeiten oder bei abgeschalteter Wärmetauschereinheit abgerufen werden kann. Oder setzen Sie eine Zusatzheizung mit geringer Last ein, die z.B. mit vergünstigtem elektrischen Strom (Nachtstrom) betrieben werden kann. Eine sinnvolle Kombination aus Pufferspeicher, Zusatzheizung und Zirkulationswasser kann Ihnen helfen, die Betriebskosten zu senken und wird daher empfohlen.

Als effektivste Temperaturdifferenz zwischen Zirkulationswasser- und Speichertemperatur wird 5 K empfohlen, sowie eine Speichertemperatur von 45 °C.

Eine Möglichkeit, den Pufferspeicher kleiner zu wählen, ist der Betrieb des Zirkulationswassers bei etwa 15 °C und eine Speichertemperatur von über 30 °C.

#### **a) Zusätzliche Wärmequelle**

Die folgenden Komponenten können als zusätzliche Wärmequelle verwendet werden:

- Kessel für fossile Brennstoffe (Gas, Öl, Benzin) oder elektrisches Heizelement
- **•** Pufferspeicher mit integriertem Heizelement
- Umgebungsenergie aus der Außenluft, Abwärme von der Wärmepumpe
- Prozesswärme, Abfallwärme aus Prozessen innerhalb der Gebäude, Heißwasserquellen
- Wärme aus nächtlicher Beleuchtung
- **Solarenergie**

Wählen Sie eine Wärmequelle, die den geringsten Aufwand bei höchstmöglichem Nutzen verspricht. Gehen Sie bei den Überlegungen sorgsam und rücksichtsvoll vor.

#### **Auslegung der zusätzlichen Wärmequelle**

Für den effizienten Betrieb wird ein Pufferspeicher für das Zirkulationswasser empfohlen. Wenn es sich als schwierig herausstellt, einen Pufferspeicher zu installieren, muss die zusätzliche Wärmequelle die Heizlast bei Betriebsstart abdecken können. Die Eigenwärme des Zirkulationswassers ist zu beachten. Die Dauer des Aufheizprozesses wird mit einer Stunde festgelegt (in besonders kalten Gegenden auch länger). Die Kapazität des Pufferspeichers der zusätzlichen Wärmequelle muss ausreichen, um die maximale Heizlast eines Tages und die Aufwärmphase des nächsten Morgens (Feiertag) abzudecken.

Für die Heizlast am nächsten Morgen eines Feiertags (Tag ohne Betriebsstunden, freier Tag) soll die benötigte Wärmeleistung durch die zusätzliche Wärmequelle geliefert werden.

#### **Es wird kein Pufferspeicher verwendet**

$$
QH = HCT (1 - \frac{1}{COPh}) - VW \times \rho W \times cw \times \Delta T - PW
$$

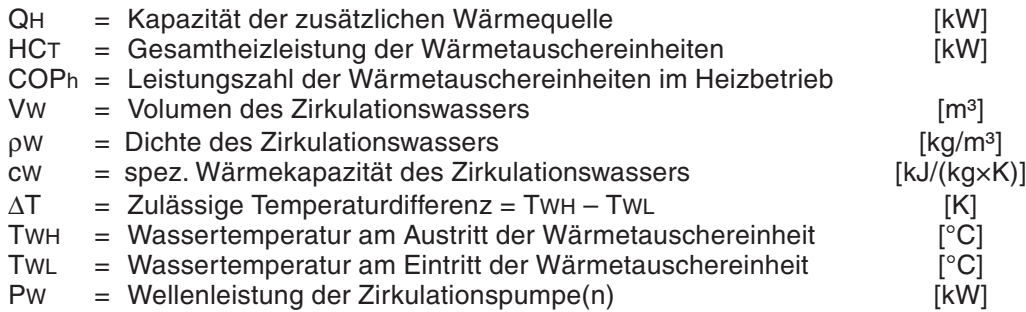

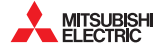

#### **Es wird kein Pufferspeicher verwendet**

$$
HQ1T (1 - \frac{1}{COPh}) - PW \times T2
$$
  
QH = 
$$
\frac{1}{T1} \times K
$$
 [kW]

mit

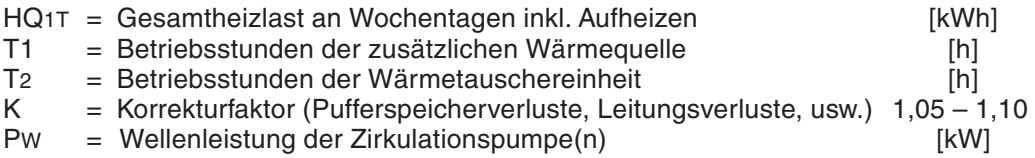

HQ1T wird mit der folgenden Formel aus der Summe der einzelnen Wärmelasten gebildet: HQ1T = 1,15 (ΣQ'a + ΣQ'b + ΣQ'c + ΣQ'd + ΣQ'f) T2 – ψ (+ ΣQ'e1 + ΣQ'e2 + ΣQ'e3) (T2–1)

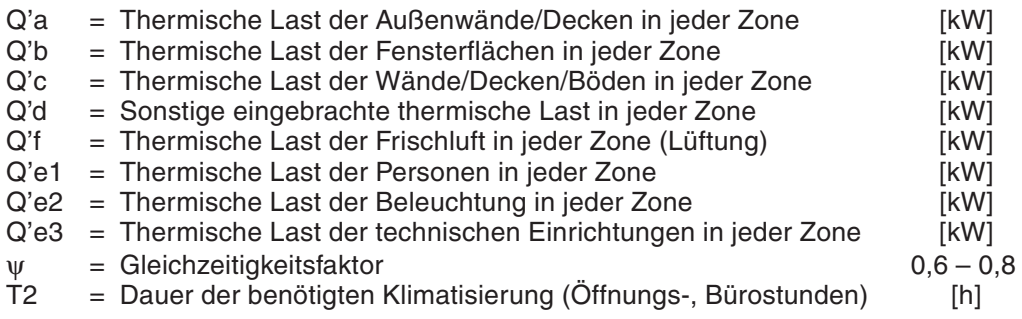

#### **b) Pufferspeicher**

Pufferspeicher sind als (zur Atmosphäre) offene oder geschlossene Bauformen erhältlich. Abgesehen von Größe (Kapazität) und Aufstellungsort ist die geschlossene Bauform zur Vermeidung von Korrosionseinflüssen der offenen Bauart vorzuziehen.

Die Auslegung erfolgt unter Berücksichtigung der von der Wärmetauschereinheit zu erbringenden Heizlast eines Tages und der Aufwärmphase am Folgetag.

 **Die zusätzliche Wärmequelle arbeitet unabhängig von dem Betriebszustand der Wärmetauschereinheit (ist immer zu-/eingeschaltet).**

$$
HQ2T (1 - \frac{1}{COPh}) - 860 \times PW \times T2 - QH \times T2
$$
  

$$
V = \frac{1}{\Delta T \times 1000 \times \eta V}
$$
 [m<sup>3</sup>]

mit

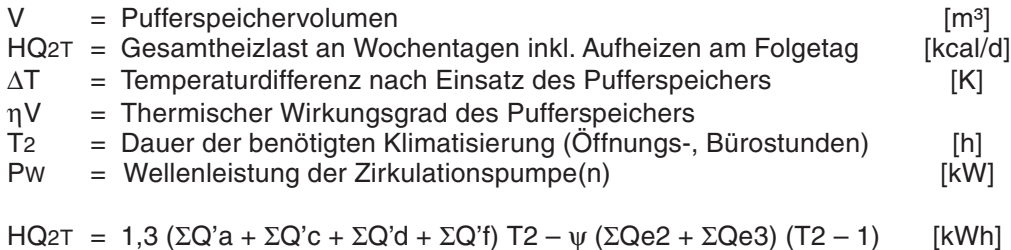

 **Die zusätzliche Wärmequelle wird nur zu-/eingeschaltet, wenn die Wärmetauschereinheit ausgeschaltet/ausgefallen ist.**

$$
HQ2T (1 - \frac{1}{COPh}) - 860 \times PW \times T2
$$
  

$$
V = \frac{1}{\Delta T \times 1000 \times \eta V}
$$
 [m<sup>3</sup>]

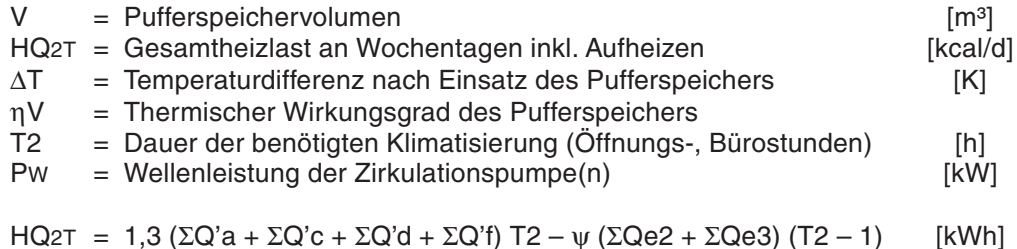

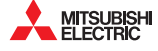

# <span id="page-6-0"></span>**1.4 Verrohrung und Armaturen**

Bitte beachten Sie die folgenden Hinweise bei der Gestaltung des Kühlwasserkreislaufs.

- Jedes kältetechnische System (City Multi-Wärmetauschereinheit mit Innengeräten) soll in sich abgeschlossen und selbstständig sein.
- Werden mehrere kältetechnische Systeme installiert, muss durch einen hydraulischen Abgleich sichergestellt werden, dass alle kältetechnischen Systeme ausreichend mit Zirkulationswasser (Nennvolumenstrom) versorgt werden können. Dazu kann z.B. die Tichelmannsche Rohrführung eingesetzt werden, wie in der Abbildung unten gezeigt wird.
- Je nach Gebäudestruktur kann der Wasserkreislauf in Teilen vorgefertigt werden, um eine gleichförmige Anlage zu erhalten.
- Bei einem geschlossenen Wasserkreislauf ist ein ausreichend dimensioniertes Ausdehnungsgefäß vorzusehen, um die durch Temperaturschwankungen verursachte Volumenänderung des Kreislaufwassers auszugleichen.
- Wird die Anlage bei nahezu konstanten Innentemperaturen (Sommer bis zu 30 °C, Winter um die 21 °C) betrieben, ist eine umfangreiche Wärmedämmung der Wasserleitungen nicht erforderlich.

In den folgenden Fällen ist eine Wärmedämmung der Wasserleitungen erforderlich:

- bei Verwendung von Brunnenwasser.
- bei Verlegung der Wasserleitungen durch frostgefährdete Bereiche oder außen.
- bei der Möglichkeit von Schwitzwasserbildung durch einfallende Kaltluft von außen.

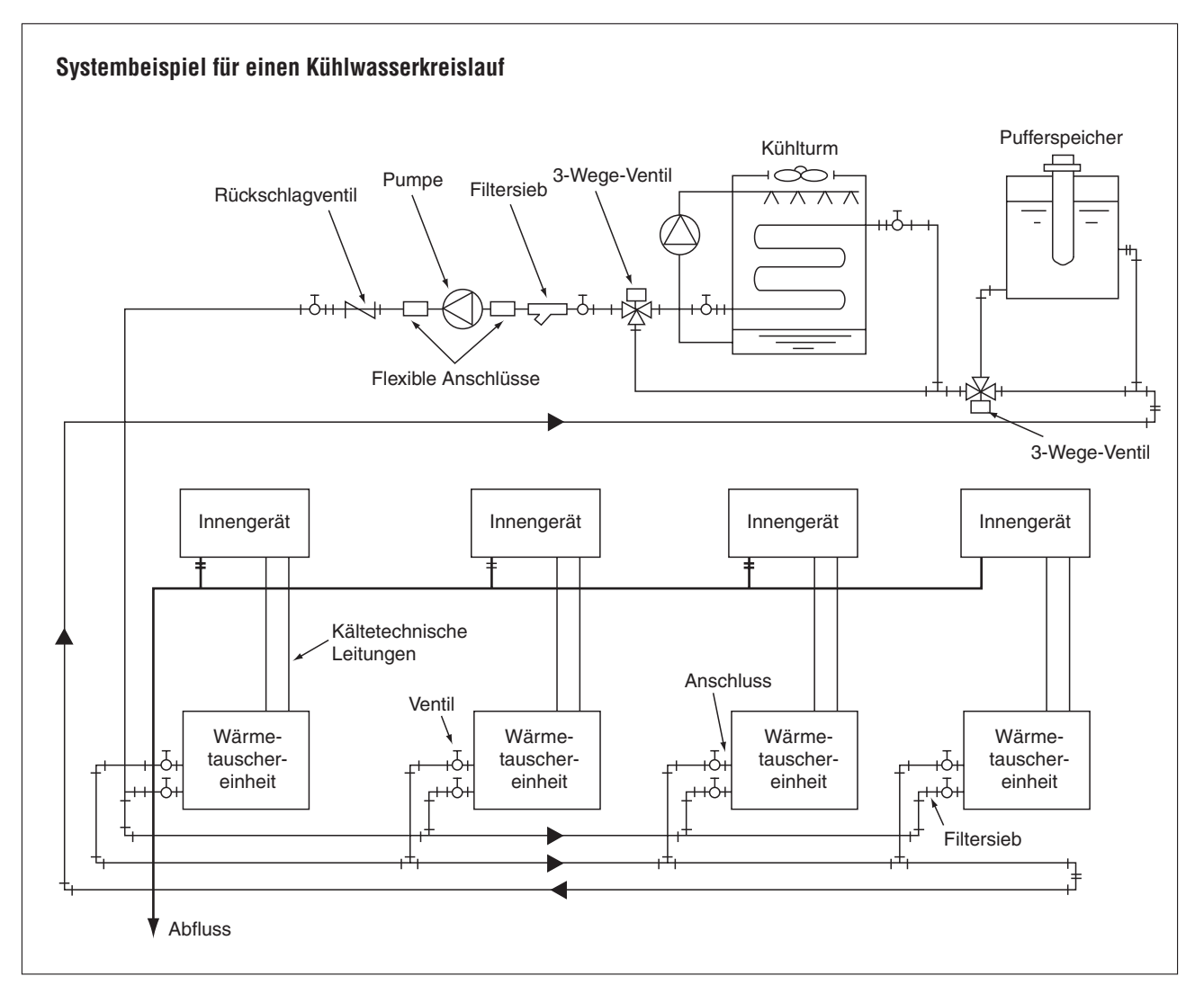

### <span id="page-7-0"></span>**1.5 Praxisbeispiele**

Die wassergekühlten City Multi-Wärmetauschersysteme können mit unterschiedlichen Wärmequellen kombiniert werden und bieten daher vielseitige Einsatzmöglichkeiten. Nachfolgend werden mehrere ausgeführte Beispiele gezeigt.

Wenn sich das Zirkulationswasser im Temperaturbereich zwischen 10 und 45 °C befindet, ist Heizund Kühlbetrieb mit den Wärmetauschereinheiten ohne Einschränkungen möglich. Der reine Kühlbetrieb kann am besten bei einer Wassertemperatur von etwa 32 °C, bzw. Heizen bei etwa 20 °C Wassertemperatur angewendet werden.Dabei sind Standzeit, Leistungsaufnahme und die Kälteleistung der Innengeräte zu berücksichtigen. In den Beispielen werden auch Steuerungen erklärt.

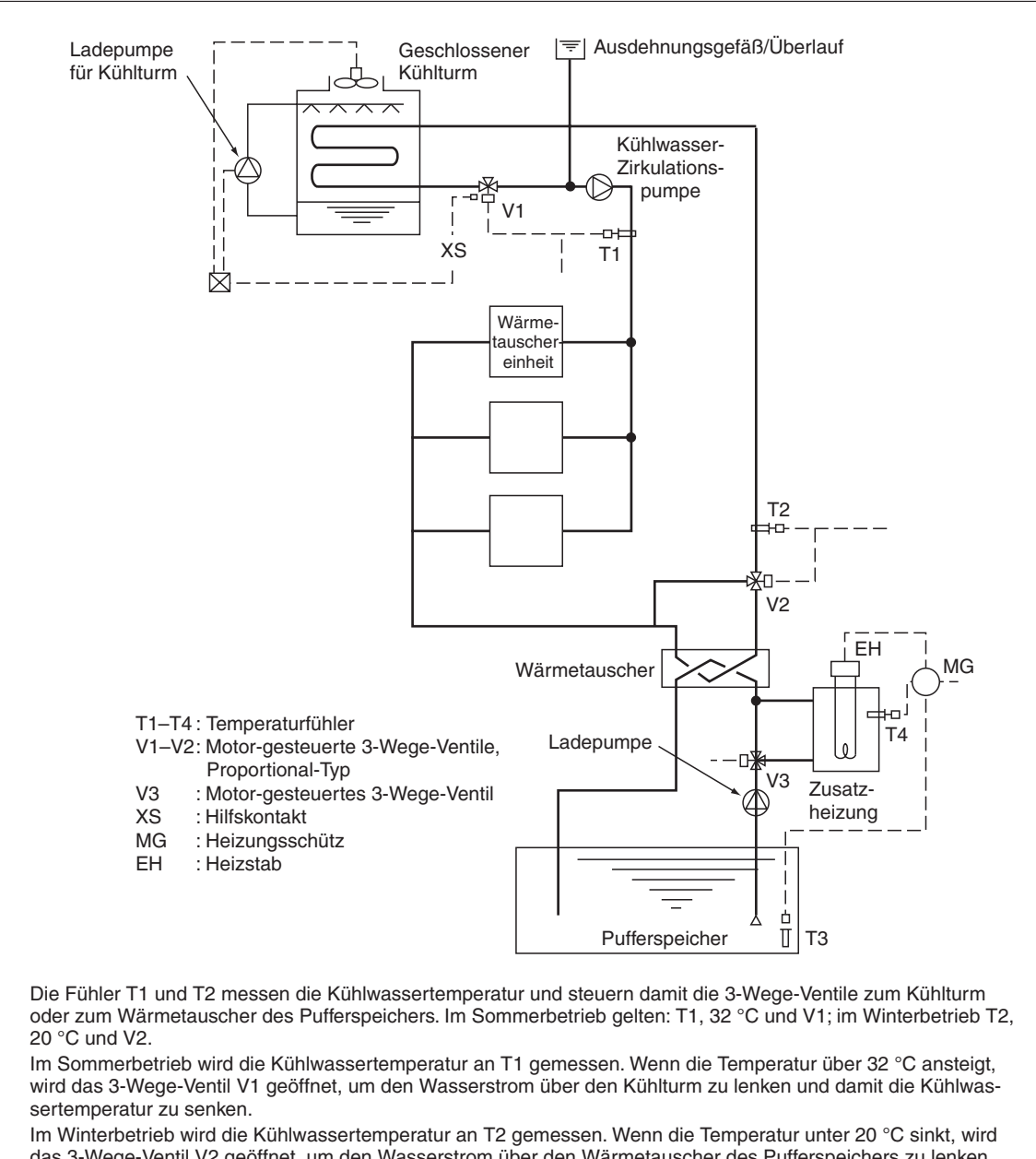

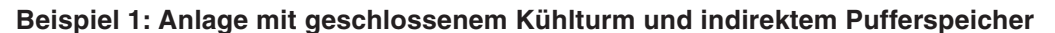

das 3-Wege-Ventil V2 geöffnet, um den Wasserstrom über den Wärmetauscher des Pufferspeichers zu lenken und damit die Kühlwassertemperatur anzuheben.

Der Pufferspeicher wird zeitgesteuert mit Nachtstrom beheizt. Dazu wird der Wasserstrom durch das 3-Wege-Ventil V3 in den Elektroboiler geführt. Die Elektroheizung wird abhängig von T3 und der Uhrzeit ein- und ausgeschaltet.

Gebläse und Ladepumpe im Kühlturm werden leistungsabhängig betrieben, die Steuerung wird aktiviert durch einen Hilfskontakt am 3-Wege-Ventil V1. Bei geringer Last wird das Gebläse gestartet und die Drehzahl stufenweise angepasst, um die Kühlwassertemperatur zu senken, nur bei hoher thermischer Last wird die Zirkulationspumpe zugeschaltet. Das senkt den Energieverbrauch.

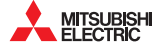

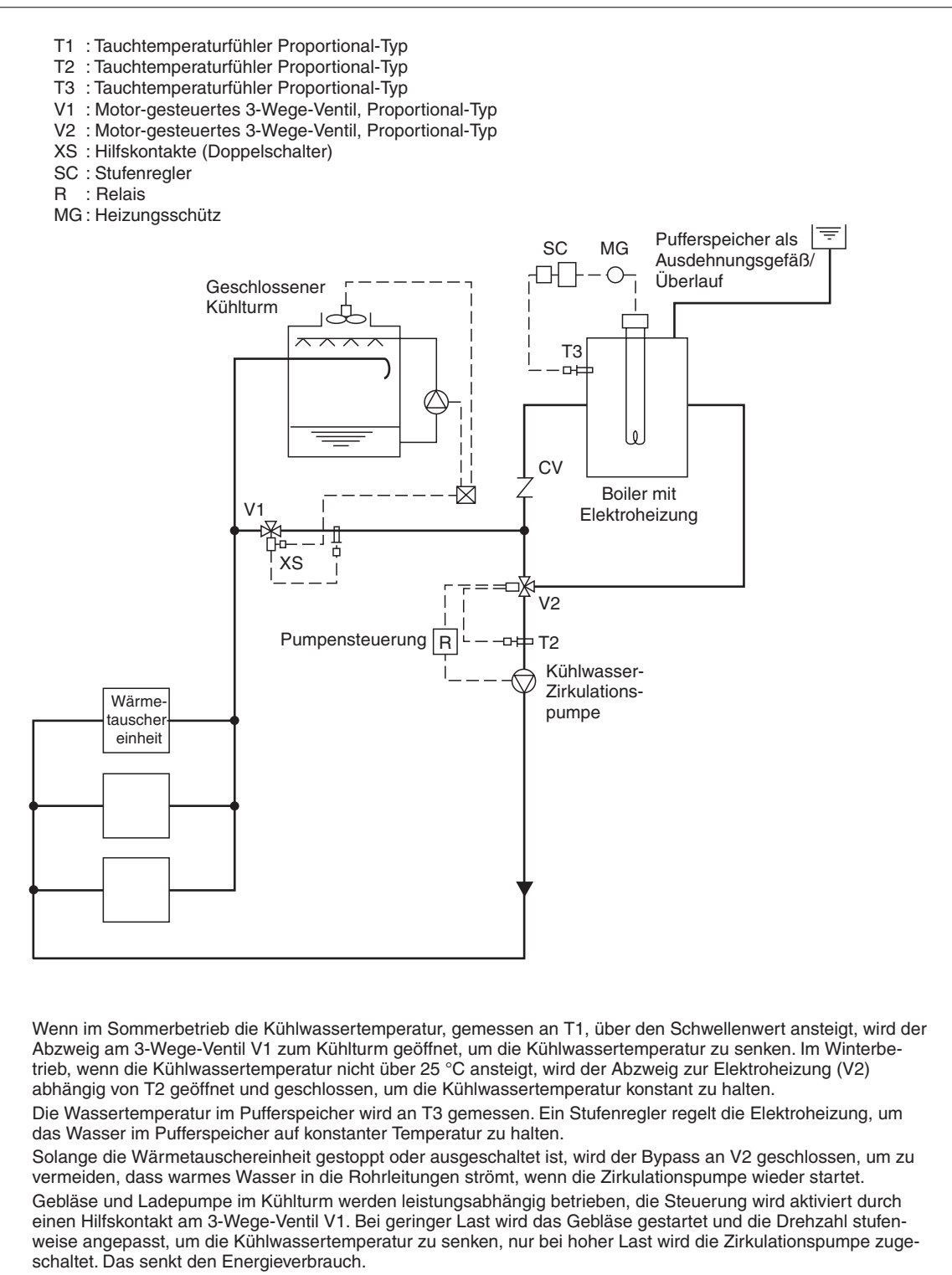

#### **Beispiel 2: Anlage mit geschlossenem Kühlturm, Zusatzheizung und Pufferspeicher**

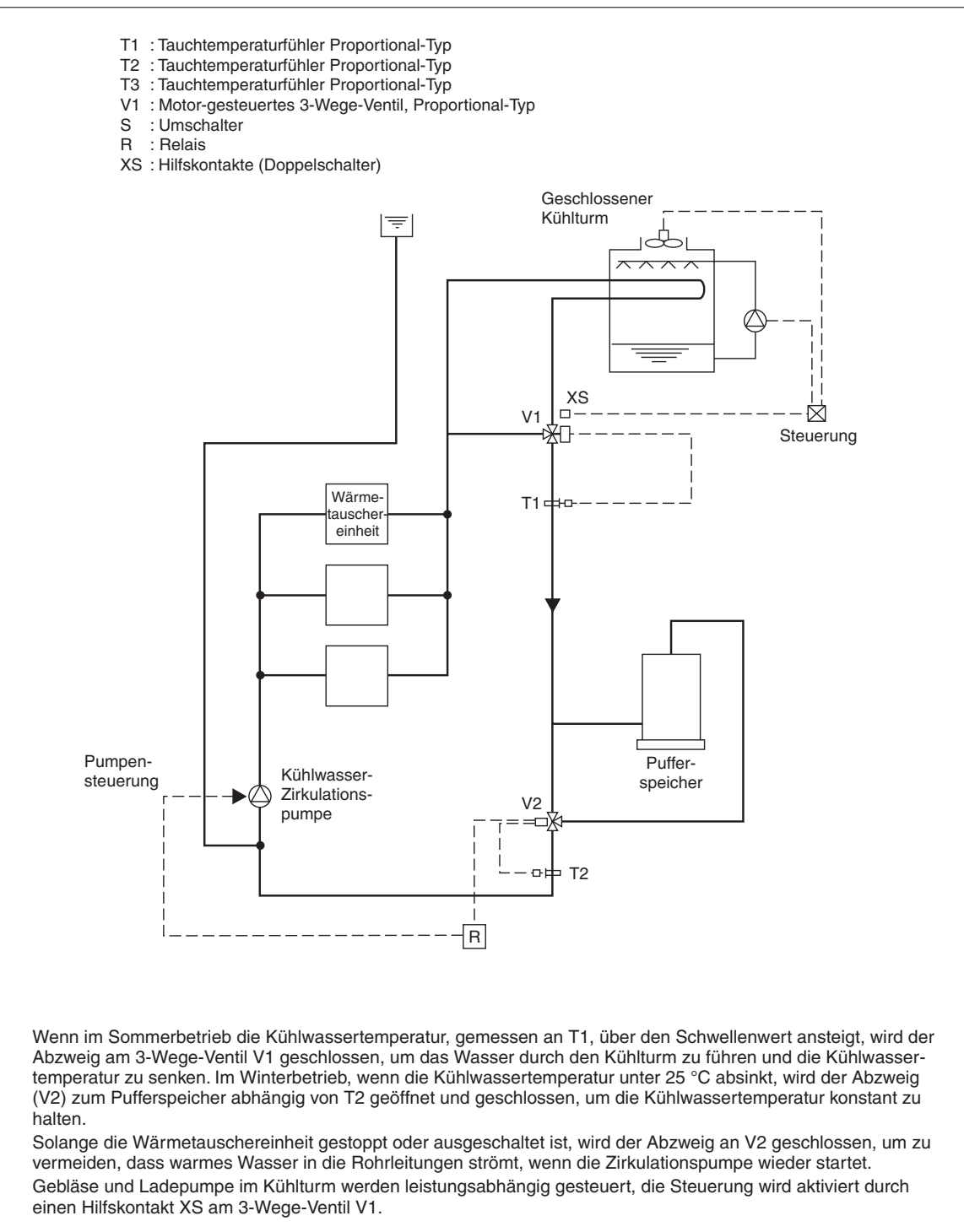

#### **Beispiel 3: Anlage mit geschlossenem Kühlturm und Pufferspeicher**

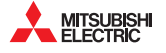

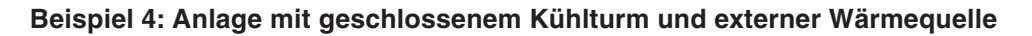

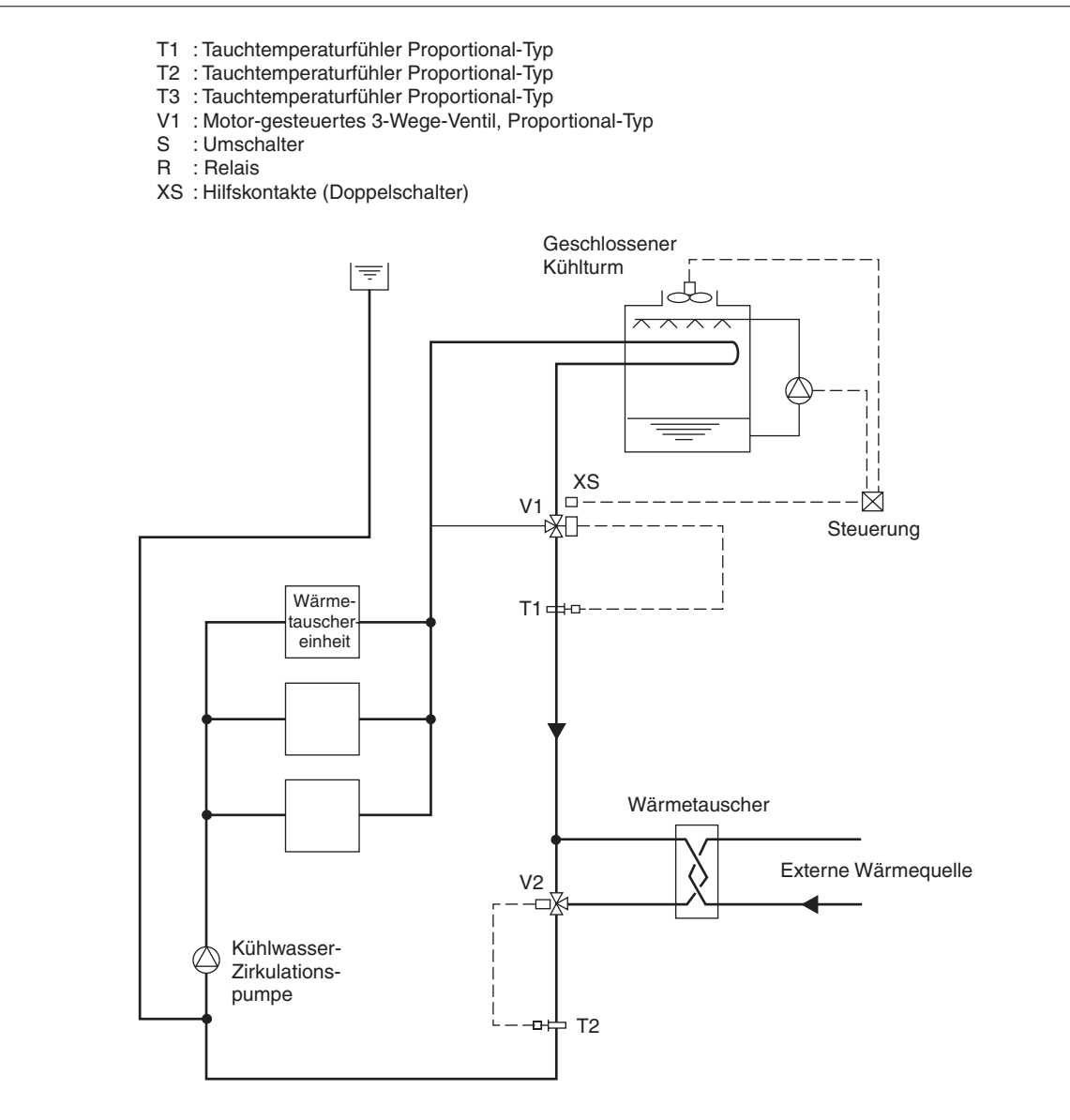

Wenn im Sommerbetrieb die Kühlwassertemperatur, gemessen an T1, über den Schwellenwert ansteigt, wird der Abzweig am 3-Wege-Ventil V1 geschlossen, um das Wasser durch den Kühlturm zu führen und die Kühlwassertemperatur zu senken. Im Winterbetrieb, wenn die Kühlwassertemperatur unter 25 °C absinkt, wird der Abzweig (V2) zum Wärmetauscher abhängig von T2 geöffnet und geschlossen, um die Kühlwassertemperatur konstant zu halten.

Solange die Wärmetauschereinheit gestoppt oder ausgeschaltet ist, wird der Abzweig an V2 geschlossen, um zu vermeiden, dass warmes Wasser in die Rohrleitungen strömt, wenn die Zirkulationspumpe wieder startet. Gebläse und Ladepumpe im Kühlturm werden leistungsabhängig gesteuert, die Steuerung wird aktiviert durch einen Hilfskontakt XS am 3-Wege-Ventil V1.

<span id="page-11-0"></span>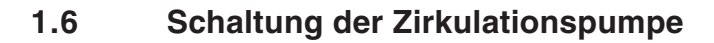

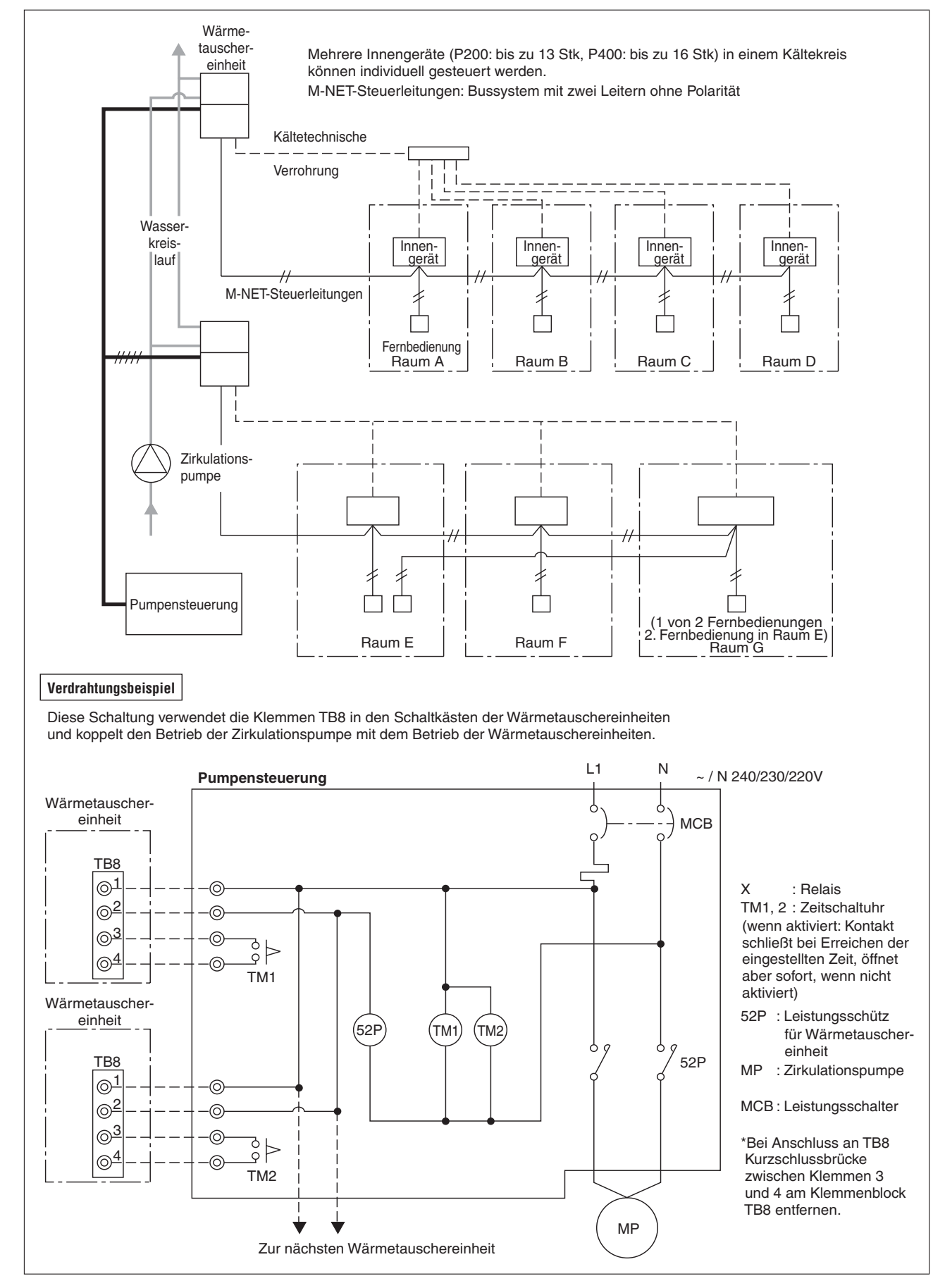

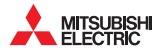

## **Ausgangssignal: Betriebssignal für Zirkulationspumpe**

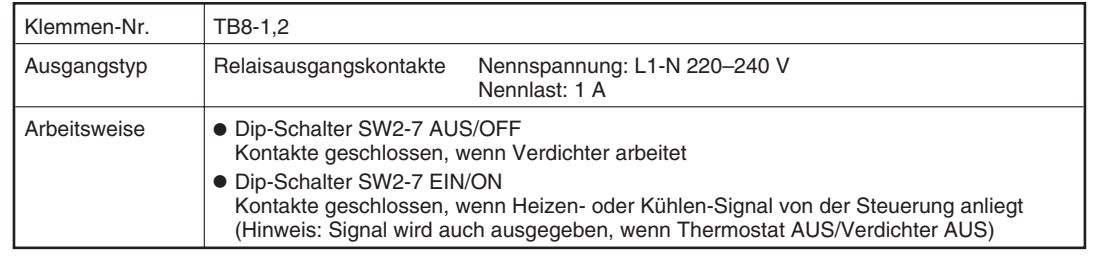

#### **Kopplung Zirkulationspumpe mit Verdichter**

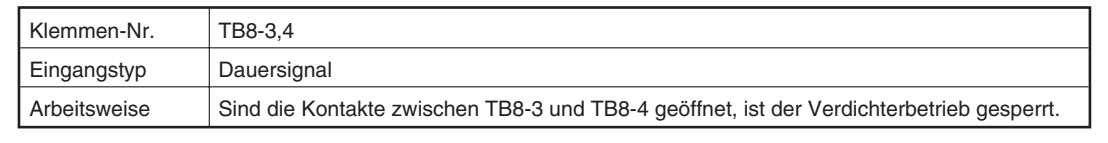

# <span id="page-13-0"></span>**1.7 Anschluss an die Zirkulation**

Grundsätzlich wird die wassertechnische Installation der Wärmetauschereinheiten genau wie die übliche Hausinstallation ausgeführt. Trotzdem sind die nachfolgend aufgeführten Hinweis besonders zu beachten.

#### **Installationsarbeiten**

- Verwenden Sie die Tichelmannsche Rohrführung, um die Rohrleitungen hydraulisch abzugleichen.
- Jede Wärmetauschereinheit muss mit Ventilen von den Zirkulationsleitungen separat abzusperren sein. Das erleichtert Wartung, Reparatur und Austausch der Einheiten. Am Wassereintritt muss ein Filter vorgesehen werden.
- Ein Installationsbeispiel zeigt die Grafik.
- Die Zirkulationsleitungen müssen mit einem Ausdehnungsgefäß ausgerüstet werden. Regelmäßiges Entlüften, besonders nach Nach- oder Neubefüllung, ist zwingend erforderlich.
- Die Wärmetauschereinheit erzeugt im Betrieb erhebliche Mengen Kondensat, das aus dem Gerät abgeführt werden muss.
- Die Wärmetauschereinheiten sind mit einem Füll- und Entleeranschluss für das Zirkulationswasser ausgestattet, der bei der Wartung verwendet werden kann.
- Rückschlagventile und flexible Anschlussleitungen schützen die Pumpe vor Schlägen und Vibrationen.
- Durchführungen der Leitungen durch Wände sind durch Schutzrohre o.ä. gegen Beschädigungen zu schützen.
- Rohrleitungen sind spannungsfrei zu verlegen und sicher zu befestigen. Es sind Maßnahmen gegen Vibrationen vorzunehmen.
- Die Ein- und Austrittsanschlüsse für das Zirkulationswasser dürfen nicht vertauscht werden (Anschluss oben: Eintritt, Anschluss unten: Austritt).
- Gewindeverbindungen müssen mit geeigneten und zugelassenen Materialien für einen Druck bis zu 10 bar (1 MPa) abgedichtet werden.

#### **Wärmedämmung**

 Wird die Anlage bei nahezu konstanten Innentemperaturen (Sommer bis zu 30 °C, Winter um die 21 °C) betrieben, ist eine umfangreiche Wärmedämmung der Wasserleitungen nicht erforderlich.

In den folgenden Fällen ist eine Wärmedämmung der Wasserleitungen erforderlich:

- bei Verwendung von Brunnenwasser.
- bei Verlegung der Wasserleitungen durch frostgefährdete Bereiche oder im Außenbereich.
- $\bullet$  im Innenbereich bei der Möglichkeit von Schwitzwasserbildung durch einfallende Kaltluft von außen.
- bei Abwasserleitungen.

Installationsbeispiel Wärmetauschereinheit

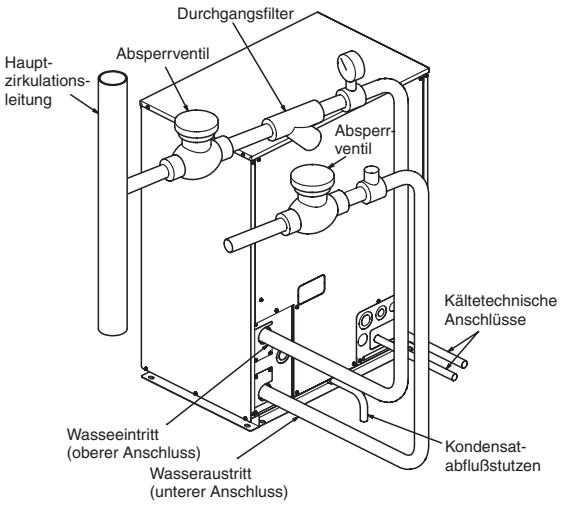

#### **Wasserqualitätskontrolle und -behandlung**

Die Ausführung des Kühlturms für das Zirkulationswasser der City Multi-Wasserwärmetauschereinheiten sollte die geschlossene Bauform sein, um die Qualität des Zirkulationswassers nicht durch Einträge aus der Umgebungsluft zu beeinträchtigen. Wird eine offene Ausführung als Kühlturm eingesetzt, wird sich die Qualität des Zirkulationswassers verschlechtern. Das hat eine Verschlechterung der Wärmetauscherkapazität durch Verstopfungen und Korrosionsbildung der Rohrleitungen zur Folge. Daher muss die Wasserqualität regelmäßig überprüft und gereinigt werden.

- Verunreinigungen entfernen, besser vermeiden Achten Sie unbedingt darauf, dass kein Staub, Schmutz und Rost oder Löt- und Schweißperlen usw. während der Installationsarbeiten in den Rohrleitungen verbleiben.
- Wasserbehandlung Die gültigen nationalen Industriestandards für Wasserqualität sind anzuwenden und einzuhalten. Beispiel: Wasserqualität nach JRA GL02E-1994 (s.u.)
- Wenden Sie sich an ein Fachunternehmen für Wasseraufbereitung, um die Qualität des Zirkulationswassers sicherzustellen. Zusätze und Korrosionshemmer dürfen nicht ohne Fachwissen eingesetzt werden.

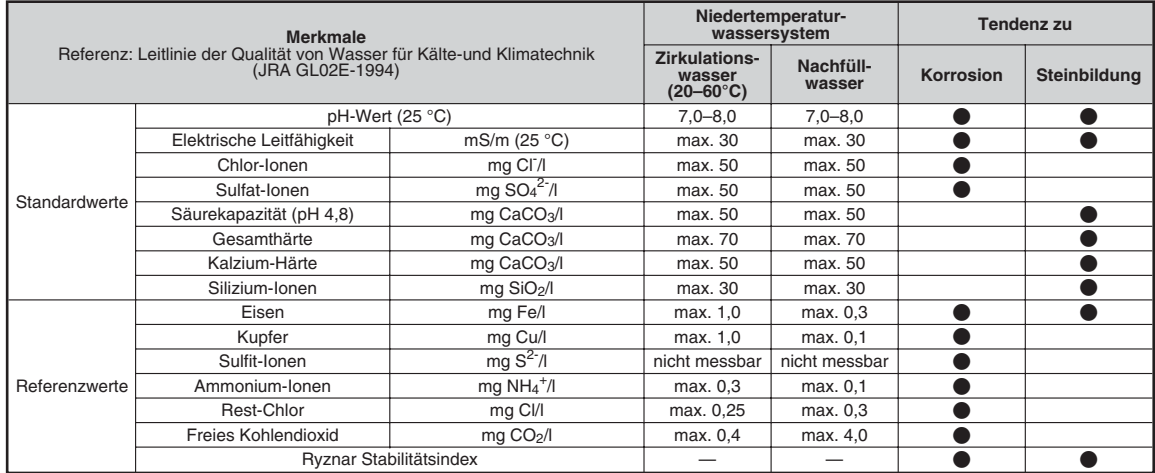

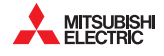

# <span id="page-14-0"></span>**1.8 Kopplung mit Zirkulationspumpe**

Der Betrieb der Wärmetauschereinheiten ohne Kühlwasserstrom kann zu erheblichen Schäden an der Anlage oder ihrer Komponenten führen. Stellen Sie immer sicher, dass die Wärmetauschereinheiten nur bei laufender Zirkulationspumpe arbeiten können. Die Wärmetauschereinheiten haben dafür bereits ab Werk spezielle Anschlussklemmen für die Zirkulationspumpe vorgesehen.

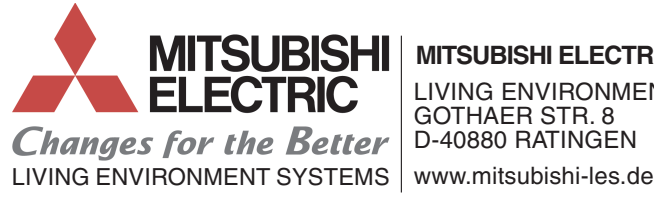

**MITSUBISHI ELECTRIC EUROPE B.V.**

LIVING ENVIRONMENT SYSTEMS GOTHAER STR. 8 D-40880 RATINGEN

Technische Änderungen vorbehalten Ref.: "PQHY-P•Y(S)HM-A PQRY-P•Y(S)HM-A<sup>"</sup> / doku295 1. Version Printed in Germany 10/2011 Quelle: Databook G8 MEE10K006